2011 VFP 35 PDF

https://www.100test.com/kao\_ti2020/647/2021\_2022\_2011\_E5\_B9\_ B4\_E8\_AE\_A1\_c97\_647283.htm 35 1. CREATE MENU one 2.  $\degree$   $\degree$  $44$  , and the contract of the contract of the contract of the contract of the contract of the contract of the contract of the contract of the contract of the contract of the contract of the contract of the contract of th  $\cdots$   $\cdots$   $\cdots$   $\cdots$   $\cdots$   $\cdots$   $\cdots$  3. "  $\mathbb{C}\text{trl W}$ " 1. CREATE REPORT app\_report 2.  $\frac{1}{2}$ ,  $\frac{1}{2}$ ,  $\alpha$  3.  $\alpha$  3. The  $\alpha$   $\alpha$   $\beta$  $4 \quad \text{``} \quad \text{Ctrl W}$ " (1. CREATE DATABASE 2. ADD TABLE ADD TABLE ADD TABLE ALTER TABLE ALTER SET CHECK LEFT(  $2$ )="11" 1. CREATE FORM two 2. " Name "two" 3. " 单\新建方法程序"菜单项,接着显示"新建方法程序"对话 a quit", "we have a set of the set of the set of the set of the set of the set of the set of the set of the set of the set of the set of the set of the set of the set of the set of the set of the set of the set of the set  $\alpha$  3.  $\alpha$  4.  $\alpha$  4.  $\alpha$  $\degree$  quit"  $4$ . Form1.quit "Thisform.release" " ctrl W"  $5.$  "  $"$ Command1, "Command1" Command1.Click" thisform.quit" 6.

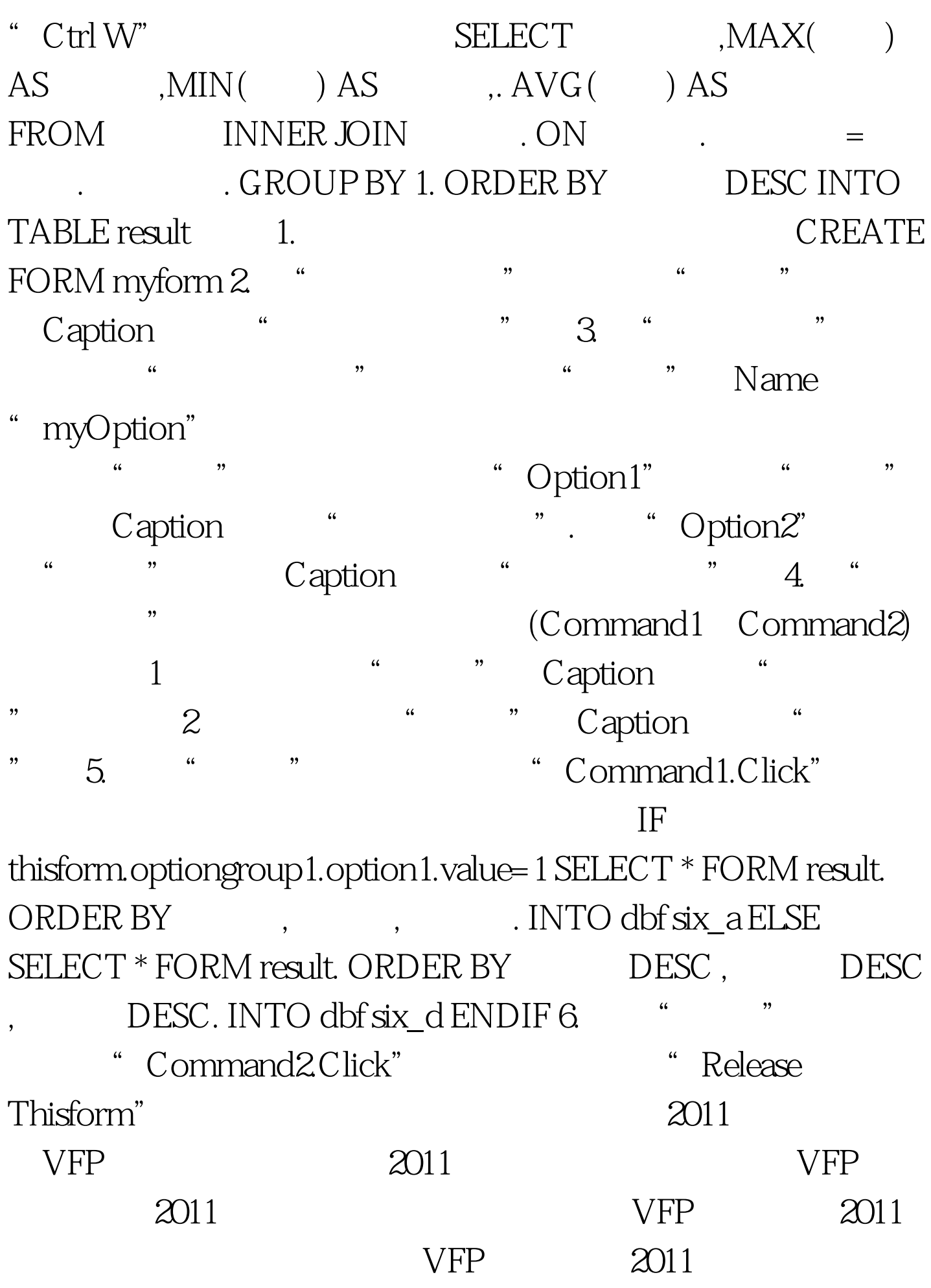

 $\begin{minipage}{0.9\linewidth} \begin{tabular}{l} VFP \\ \hline \end{tabular} \end{minipage}$ www.100test.com